Rechtsanwälte & Fachanwälte für Arbeitsrecht

## Beschäftigungspflicht im professionellen Mannschaftssport

Bezüglich der Beschäftigungspflicht des Arbeitgebers ergibt sich im Sportarbeitsverhältnis die in der Natur der Sache liegende Einschränkung, dass insbesondere bei Mannschaftssportarten nicht bei jedem Wettkampf bzw. Spiel alle vertraglich gebundenen Spieler eingesetzt werden können. Der Trainer muss die Möglichkeit haben, seine Aufstellung an taktischen Kriterien zu orientieren.

Wer nicht zum Einsatz kommt, muss leider auf der ungeliebten Ersatzbank Platz nehmen. Einen Anspruch auf einen Spieleinsatz gibt es grundsätzlich nicht, was natürlich Auswirkungen auf zu verdienende Prämien haben kann.

Die Auswahl der letztlich eingesetzten Spieler muss allerdings auf sachgerechten Kriterien beruhen. Nur so kann dem Erfordernis der Beschäftigungspflicht Rechnung getragen werden. Die für den Sport maßgeblichen Kriterien -Trainingsleistung, Form, Motivation des individuellen Sportlers, Taktik und Gefüge der Mannschaft - sind einer rechtlichen Überprüfung entzogen. Andernfalls wäre eine sinnvolle Trainertätigkeit nicht möglich.

Häufig reagieren die Arbeitgeber auch mit einer Strafversetzung auf die Bank. Eine solche Sanktion ist nur gerechtfertigt, wenn der Verstoß des Spielers "sportliche Auswirkungen" hat. Dies ist zu bejahen bei Fehlverhalten in Wettkampf oder Training, etwa Beleidigungen oder Handgreiflichkeiten gegenüber dem Trainer, Mit- oder Gegenspielern, Schiedsrichtern, Zuschauern oder Vereinsverantwortlichen.

Auch die gern zitierten "Eskapaden" im Privatbereich - Schlägereien, Trinkgelage und dergleichen - können eine Auswirkung auf die mentale oder körperliche Leistungsfähigkeit des Sportlers haben und einen sanktionierenden Platz auf

der Reservebank einbringen. Dies ist in der vergangenen Saison zuletzt öffentlichkeitswirksam bei Alemannia Aachen den Spielern Schlaudraff und Rösler passiert.

Was die Teilnahme am Training sowie Mannschaftssitzungen angeht, greifen die erwähnten besonderen Umstände nicht ein, so dass hier ein uneingeschränkter Anspruch des Sportlers auf Teilnahme besteht. Probleme können sich deshalb bei Suspendierungen vom Trainingsbetrieb ergeben, wie sie z.B. in der Fußball-Bundesliga immer wieder vorkommen. Eine dauerhafte Suspendierung vom Trainingsbetrieb verstößt jedenfalls gegen die Beschäftigungspflicht des Arbeitgebers und ist daher unwirksam.

Im Mustervertrag des DFB verpflichtet sich der Verein darüber hinaus auch zu der Durchführung von fachgerechtem Training unter der Anleitung von lizensierten Fußballlehrern. Eine "Strafversetzung" des jeweiligen Spielers zum Training in der Amateurabteilung erfüllt daher ebenfalls nicht die Voraussetzungen der Beschäftigungspflicht durch die Lizenz-Spielerabteilung des Vereins.

Verstößt ein Spieler seinerseits gegen arbeitsvertragliche Pflichten, so kann - etwa wenn durch die Teilnahme des Spielers am Training erhebliche Unruhen entstünden - gegebenenfalls eine kurze Suspendierung gerechtfertigt sein.

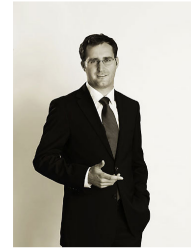

Robert C. Lentzsch Rechtsanwalt